## Package 'tidydelta'

July 19, 2024

Title Estimation of Standard Errors using Delta Method

Version 0.1.0

Description Delta Method implementation to estimate standard errors with known asymptotic properties within the 'tidyverse' workflow. The Delta Method is a statistical tool that approximates an estimator's behaviour using a Taylor Expansion. For a comprehensive explanation, please refer to Chapter 3 of van der Vaart (1998, ISBN: 9780511802256).

License MIT + file LICENSE

Imports dplyr, numDeriv, purrr, rlang, tibble, cli

**Suggests** testthat  $(>= 3.0.0)$ , tidyverse

Encoding UTF-8

RoxygenNote 7.3.2

Config/testthat/edition 3

URL <https://github.com/JavierMtzRdz/tidydelta>

BugReports <https://github.com/JavierMtzRdz/tidydelta/issues>

NeedsCompilation no Author Javier Martinez-Rodriguez [aut, cre, cph] Maintainer Javier Martinez-Rodriguez <javier.matz.rdz@gmail.com> Repository CRAN Date/Publication 2024-07-18 23:20:02 UTC

### **Contents**

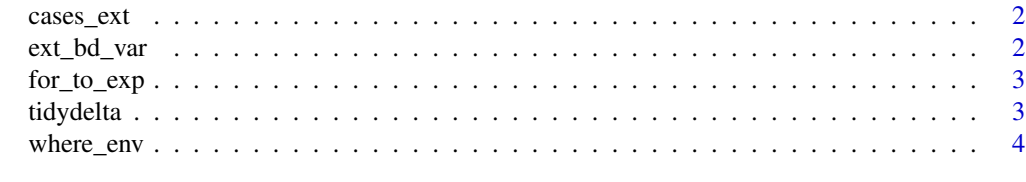

**Index** [5](#page-4-0)

<span id="page-1-0"></span>

#### Description

Extract variables and their names from the formula

#### Usage

cases\_ext(formula, mean\_dta = NULL, cov\_dta = NULL)

#### Arguments

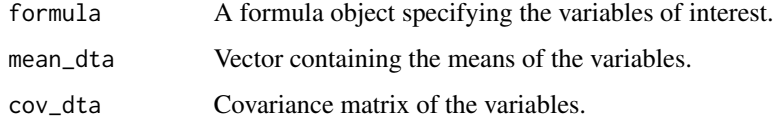

#### Value

list containing objects with variables and formula

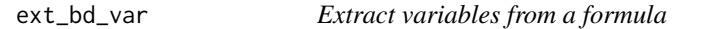

#### Description

Extracts variables from a formula string.

#### Usage

```
ext_bd_var(formula)
```
#### Arguments

formula A formula object or a character string representing a formula.

#### Value

A named character vector of extracted variables.

<span id="page-2-0"></span>

#### Description

Converts a formula to an expression for further evaluation.

#### Usage

```
for_to_exp(formula)
```
#### Arguments

formula A formula object or a character string representing a formula.

#### Value

The evaluated expression.

tidydelta *Delta Method implementation*

#### Description

Estimates standard errors for transformations of random variables using Delta method.

#### Usage

```
tidydelta(
  formula,
 normality_eval = TRUE,
  formula_vars = mean,
 mean_dta = NULL,
 cov_dta = NULL,n = NULL,conf\_lev = 0.95)
```
#### Arguments

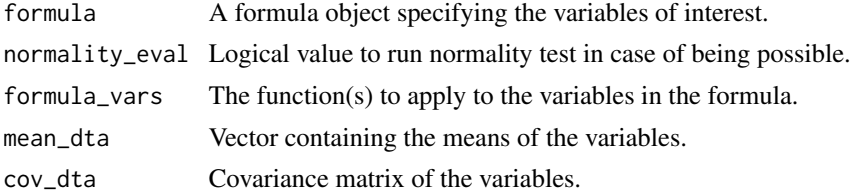

<span id="page-3-0"></span>4 where\_env

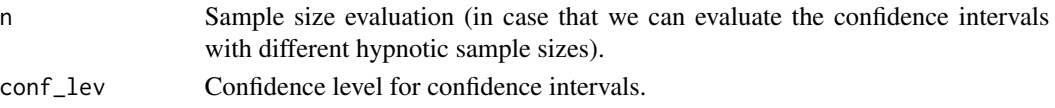

#### Value

A tibble with columns for means, standard errors, and optionally, confidence intervals.

#### Examples

```
# Equivalent ways to use tidydelta()
library(tidyverse)
x \le - rnorm(1000, mean = 5, sd = 2)
y \le - rnorm(1000, mean = 15, sd = 3)
bd <- tibble(x, y)
tidydelta(~ y / x,
  conf\_lev = .95\lambdatidydelta(~ bd$y / bd$x,
  conf\_lev = .95\mathcal{L}bd %>%
  summarise(tidydelta(~ y / x,
    conf\_lev = .95))
```
where\_env *Recursive search of environment*

#### Description

Recursive search of environment containing object.

#### Usage

```
where_env(name, env = rlang::caller_env())
```
#### Arguments

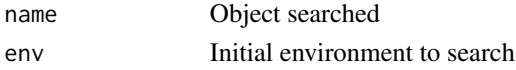

#### Value

A named character vector of extracted variables.

# <span id="page-4-0"></span>Index

- cases\_ext, [2](#page-1-0)
- ext\_bd\_var, [2](#page-1-0)

for\_to\_exp, [3](#page-2-0)

tidydelta, [3](#page-2-0)

where\_env, [4](#page-3-0)